#### **WYKŁAD 14: Wybrane platformy standardowe ZigBee(część II)**

Aleksander PruszkowskiInstytut Telekomunikacji, Politechniki Warszawskiej

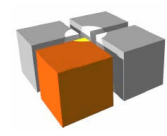

- $\overline{\phantom{a}}$  Rozwiązanie MCU + układ radiowy IEEE 802.15.4 (bez wsparcia dlaZigBee) jest pracochłonne, co zatem?
- $\mathbb{R}^n$  Podejście z wykorzystaniem modułu zgodnego z systemem ZigBee
	- L. Bez możliwości tworzenia nowego oprogramowania wbudowanego wmoduł (firmware)
	- $\blacksquare$ Szybka integracja z istniejącymi systemami
	- $\mathbf{r}$  Utrudnienia w tworzeniu specjalizowanych funkcjonalności
		- Nie dostępne wszystkie elementy standardu
		- Problemy z wydajnością
			- Trywialna analiza: zakładając że moduł połączono za pomocą portu UART/RS232 oprzepustowości <115200bps, a przepustowość użytkowa w systemie ZigBee to <250Kbps - to przy wzmożonym ruchu poprzez moduł ZigBee, część informacji możezostać bezpowrotnie utracona

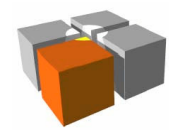

- $\overline{\phantom{a}}$  Moduł TinyBee FZ750Bx (Firmtech)
	- ä. Komunikacja z modułem za pomocą RS232/UART i własnego zestawupoleceń AT
		- Niestety nie pokrywa on całego modelu ZigBee wymaga napisania części stosuZigBee!
	- Г **-** Przykłady poleceń
		- AT+SETEND/AT+SETCOORD ustaw urządzenie jako urządzenie końcowe/koordynator
		- г AT+SETTARGET1234567890123456 - ustalenie adresu urządzenia z jakim będzie nawiązana komunikacji

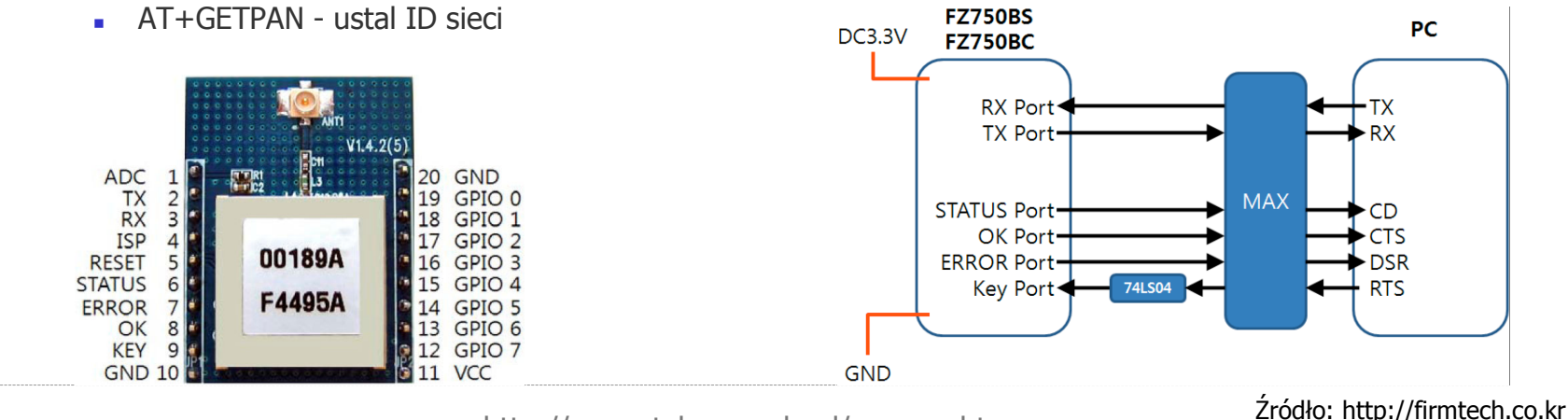

http://meag.tele.pw.edu.pl/courses.htm

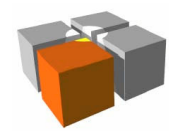

- $\overline{\phantom{a}}$  Moduł CC2480 firmy TI
	- **Procesor ZigBee oparty na rdzeniu C51** 
		- Komunikuje się z systemem nadrzędnym poprzez łącze SPI (z zegaremsynchronizacyjnym do 4MHz) lub RS232/UART (do 115200bps)

**DIGITAL ANALOG** 

 $\blacksquare$  MIXED

 $-\sqrt{2}$  VDD (2.0 - 3.6 V)

 $\overline{\boxtimes}$  DCOUPL

N-CHIP VOLTAGE

 Własnościowy format komunikacji (zaprojektowany przez TI)

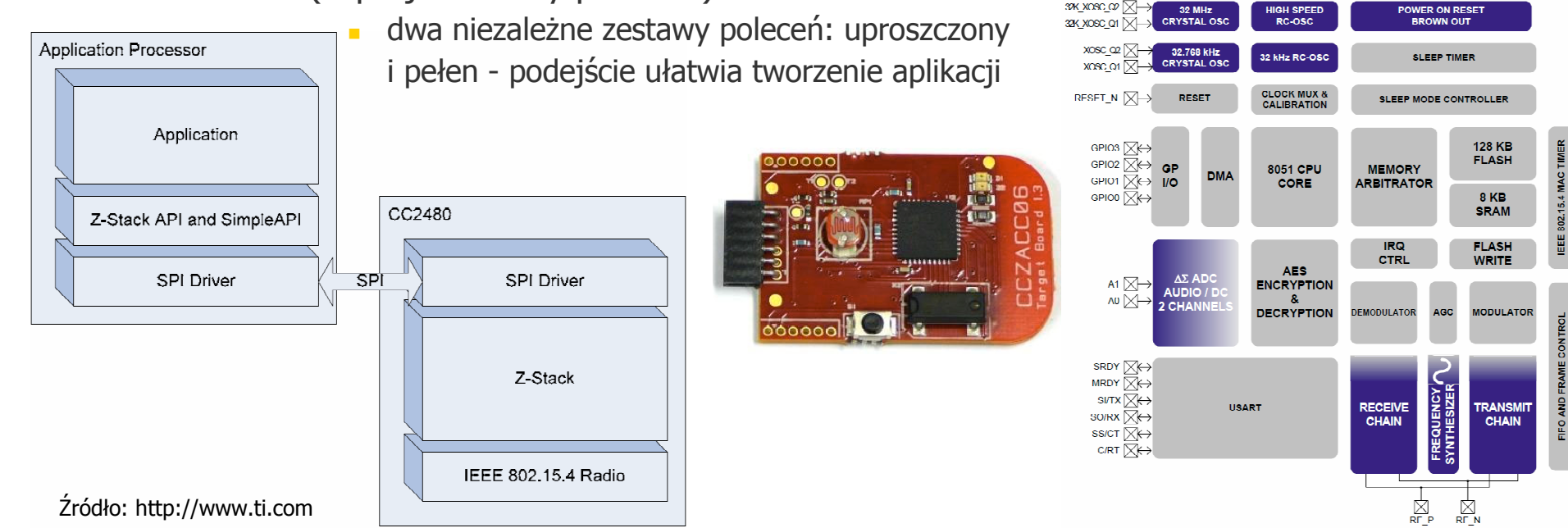

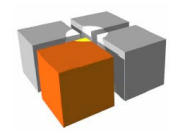

- $\overline{\phantom{a}}$  Moduł XBee - firmy Digi
	- L. Moduł dość dobrze znany w kręgach hobbistów
	- Komunikacja z modułem za pomocą RS232/UART i opracowanego przez $\blacksquare$  firmę DIGI zestawu poleceń AT pokrywającego podstawowe operacje w**ZigBee**

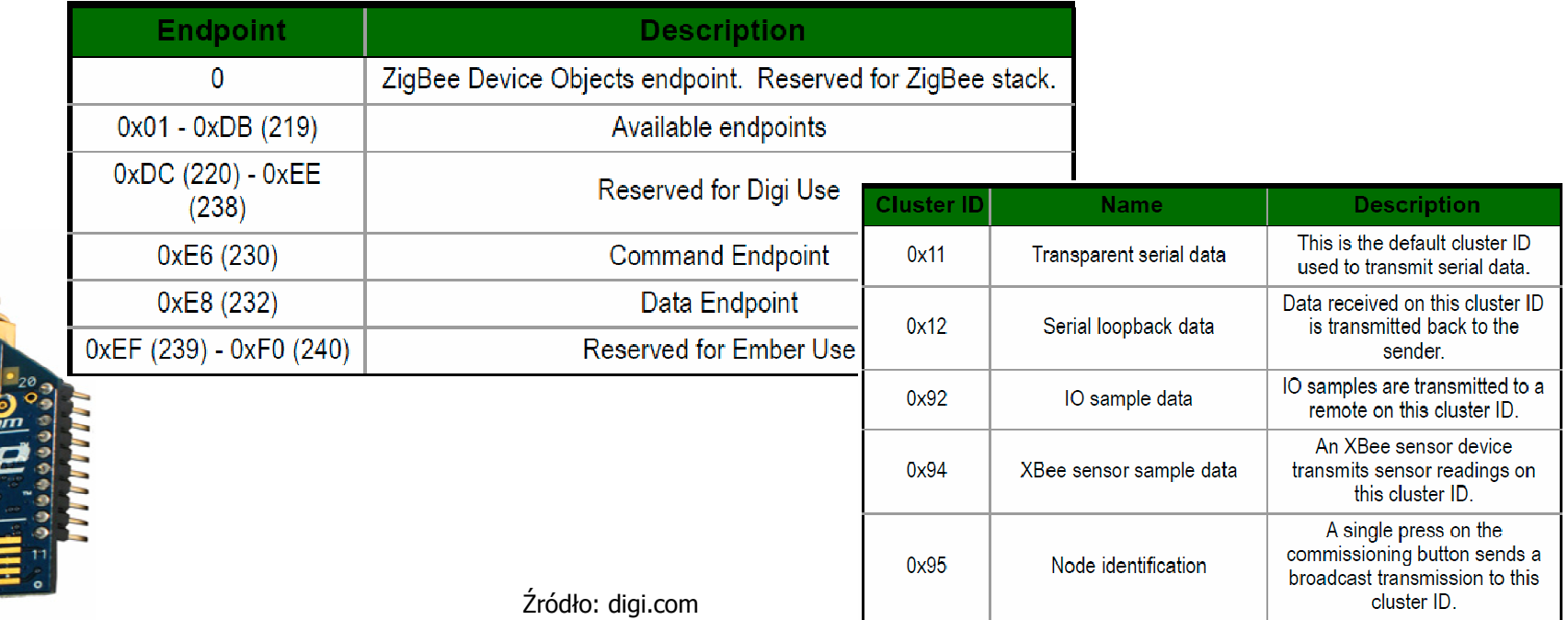

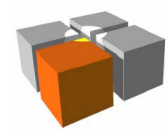

Usługi mobilne i kontekstowe - ZigBee

- $\Box$  Moduł XBee - firmy Digi, cd.
	- $\blacksquare$  W ciekawy sposób wspiera łączenie
		- różnych urządzeń ZigBee(Commissioning)
			- Wykorzystano metodę zwykorzystaniem "zwory serwisowej" (Commissioning Pushbutton)

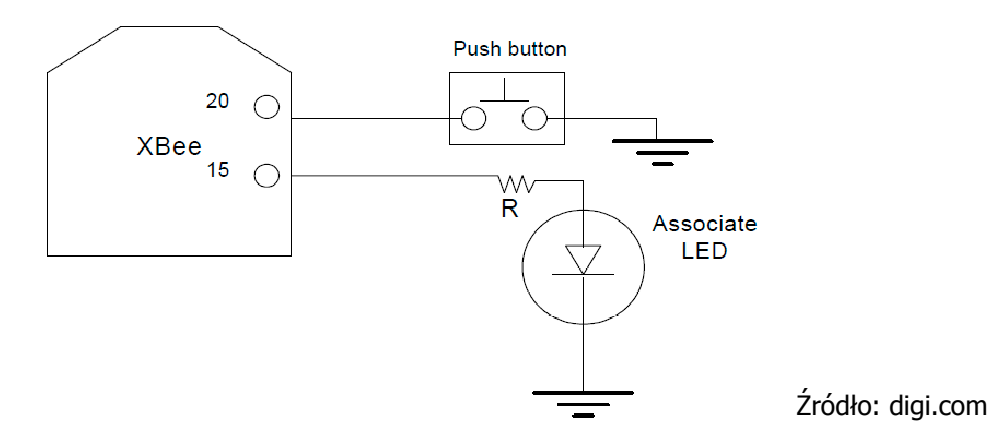

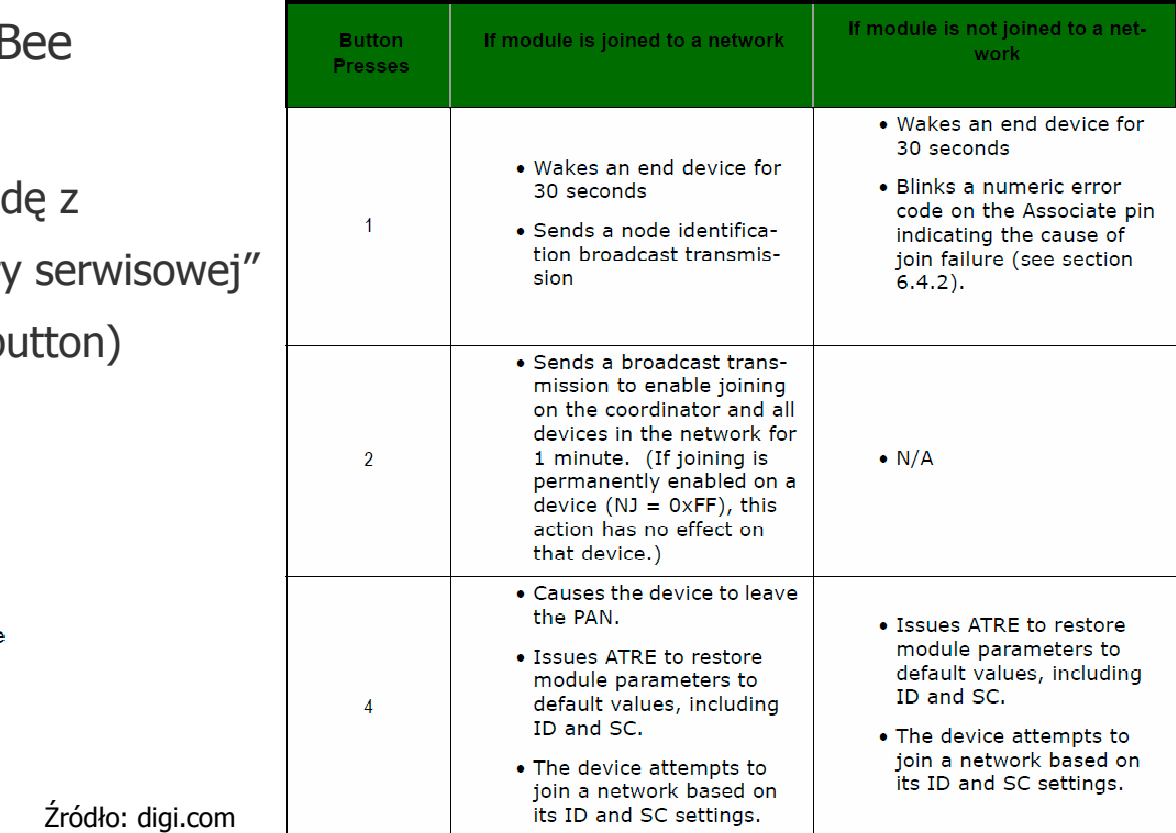

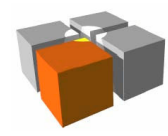

- $\mathbb{R}^n$  Podejście z możliwością tworzenia własnego oprogramowaniawbudowanego w moduł (firmware)
	- Producent dostarcza linkowalne biblioteki stosu ZigBee
	- $\blacksquare$  Optymalizacja kosztów (produkcji i działania) przy większej integracji docelowego rozwiązania

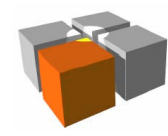

- $\Box$  Stos ZigBee firmy Freescale
	- BeeKit pakiet oprogramo BeeKit - pakiet oprogramowania przygotowany dla produktów Freescale
		- CPU: MC12311 (HCS08QE), MC1323x (HCS08QE), MC1322x (ARM7™), ...
		- . "BeeKit Codebase" baza danych z skompilowanymi bibliotekami stosu ZigBee dla ich produktów (ograniczony czasowo do 90 dni!)
		- Konieczne jest dopasowanie się do dostarczanych bibliotek
			- firma dostarcza ograniczony kompilator IAR i IDE dla tego stosu

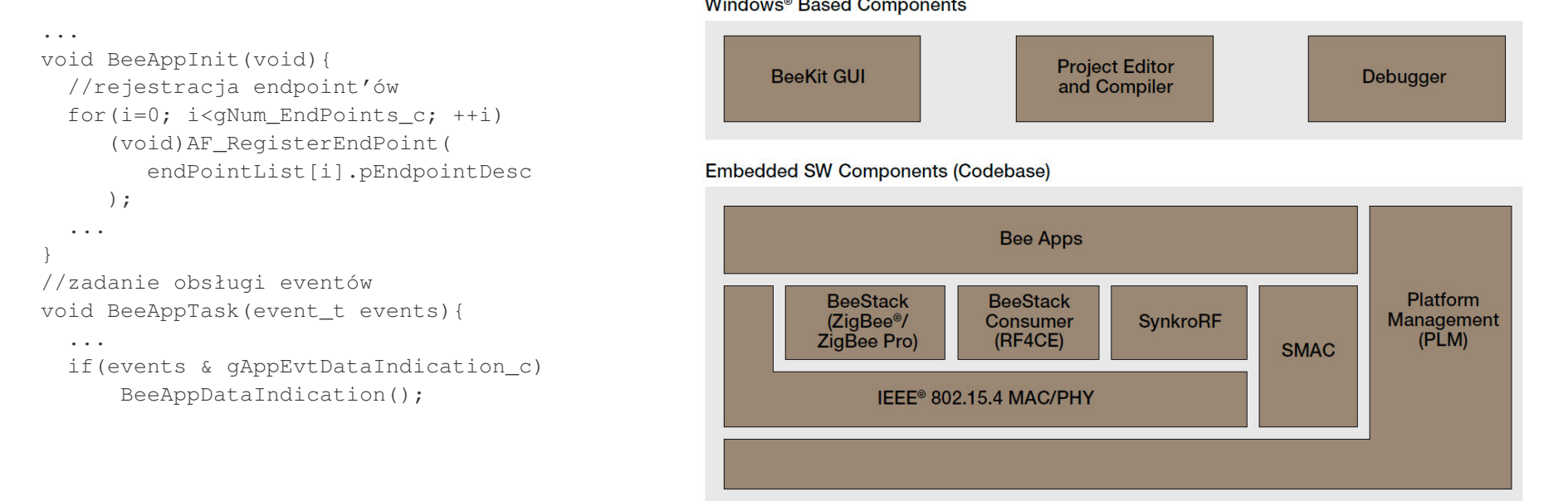

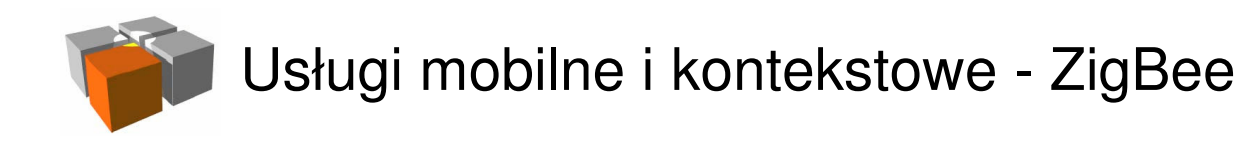

- $\overline{\phantom{a}}$  Mikrokontroler ZigBee - JN5139 (Jennic obecnie część NXP)
	- CPU to 32-bit RISC (32MIPs)
		- $\mathbf{r}$ 192kB ROM dla kodu systemowego i stosu radiowego
		- 96kB RAM dla danych systemowych oraz dla aplikacji ładowanej z zewnętrznej  $\mathbf{m}$  . pamięci nieulotnej
	- Produkt dostarczany z dedykowanym kompilatorem C

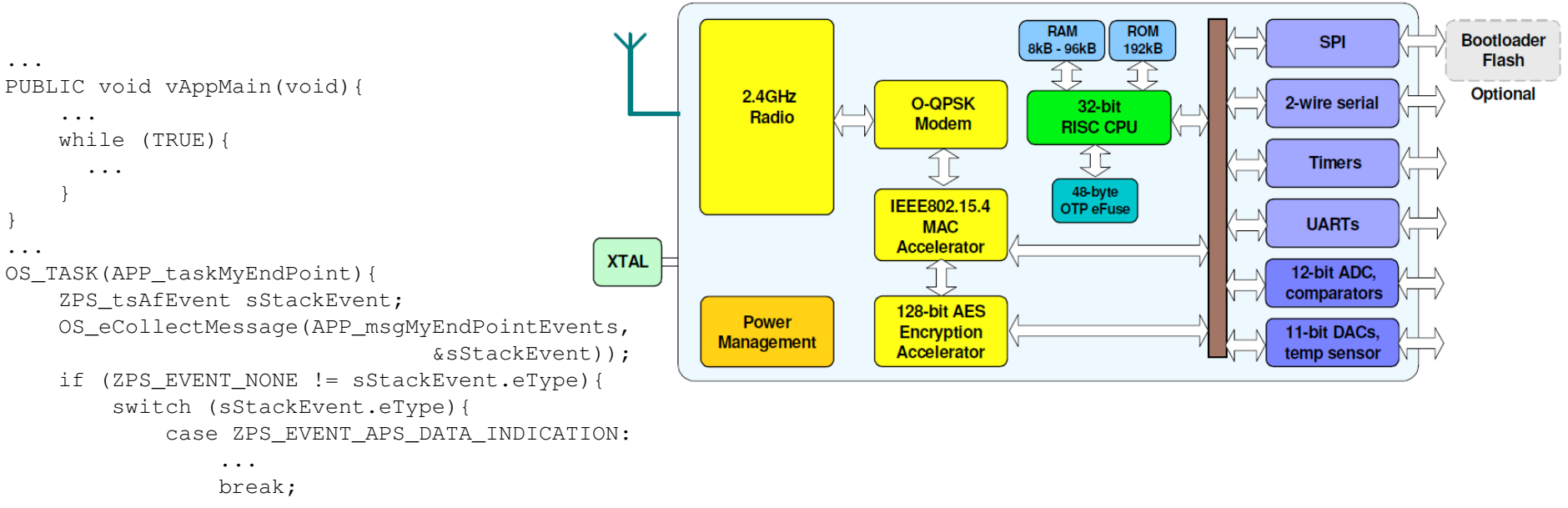

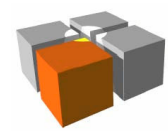

- $\mathbb{R}^n$  Podejście hybrydowe
	- Г A)Wykorzystać biblioteki stosu ZigBee (dostarczane przez producenta) umożliwiające tworzenie własnego oprogramowania wbudowanego wmoduł (firmware)
	- □ B)Dołączyć moduł ZigBee jako jeden z elementów całości

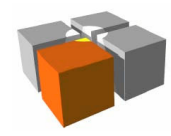

- $\overline{\phantom{a}}$  Moduł ZigBit
	- Produkt wprowadził na rynek Mashnetics, obecnie prowadzi go Atmel
		- Niski koszt (~85zł 2012.06.12)
		- Zwarta konstrukcja o niewielkich wymiarach (14x24mm)

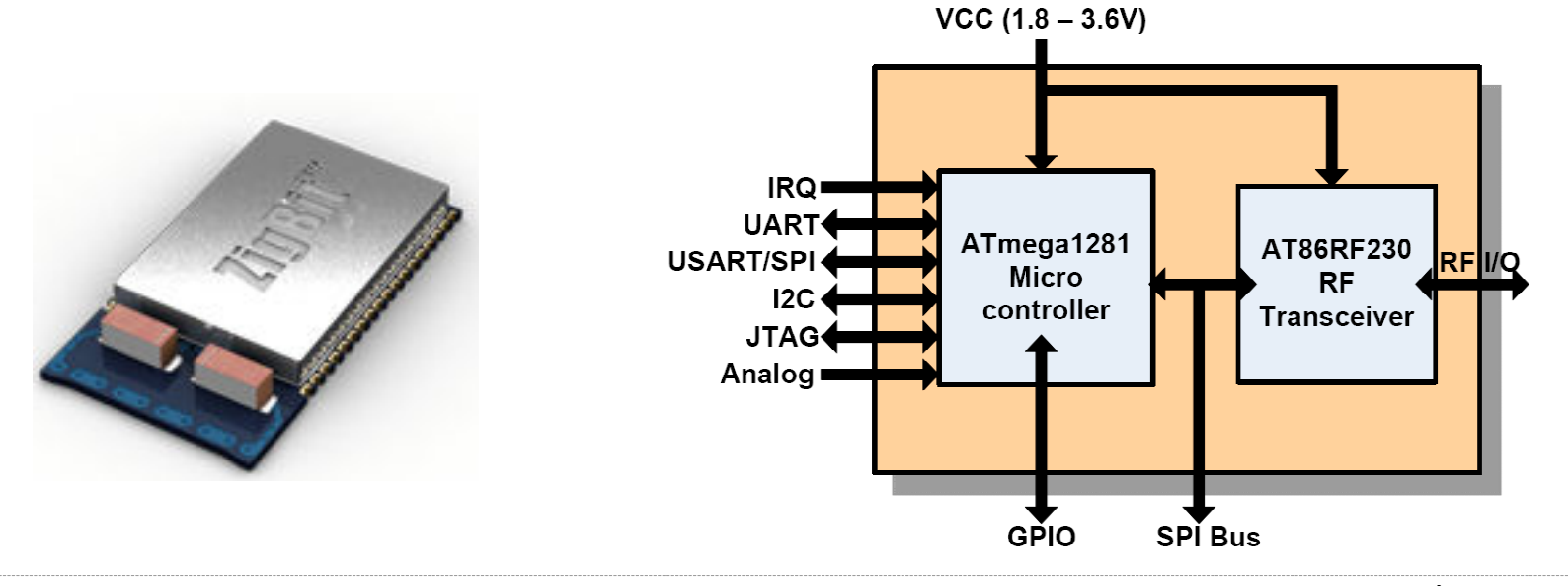

Źródło: atmel.com

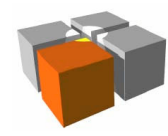

- $\mathbb{R}^n$  Moduł ZigBit
	- A)Tworzenie oprogramowania wbudowanego w moduł
		- Konieczne jest dopasowanie się do dostarczanych bibliotek (wersja kompilatora, układ oprogramowania, model działania stosu ZigBee)
		- Kod aplikacji uruchamiany jest jako zadanie (task) kooperujący

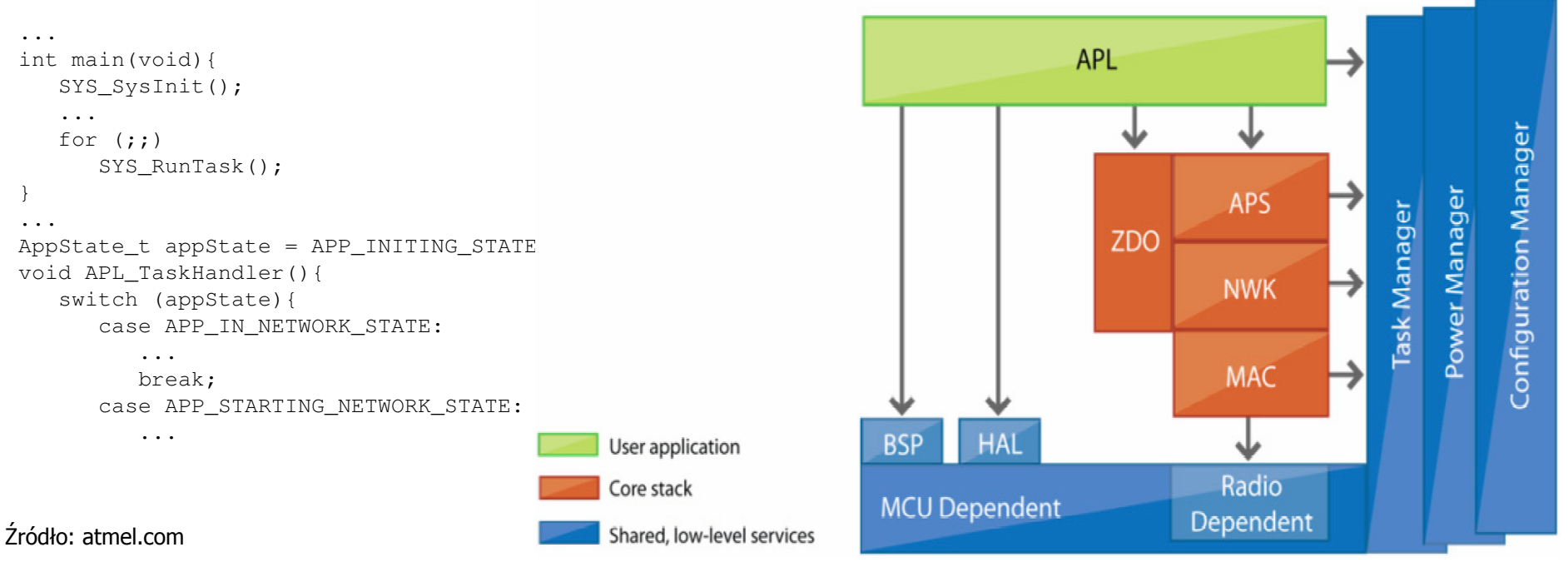

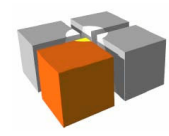

- $\mathbb{R}^n$  Moduł ZigBit
	- B)Łączenie z modułem
		- W tym trybie pracy moduł wyposaża się (programuje) z predefiniowaną aplikacjąobsługi portu szeregowego
			- transmisja zgodna z RS232 zapewnia łatwość łączenia z innymi urządzeniami
		- Polecenia AT tego modułu pokrywają podstawowe operacje w ZigBee

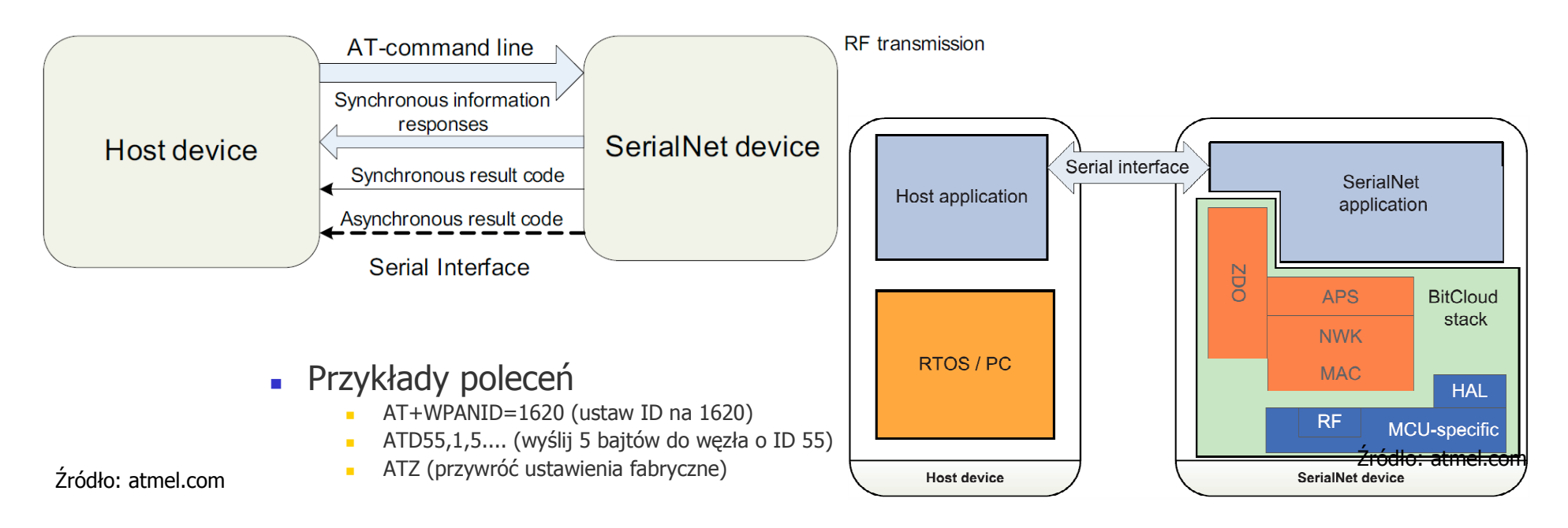

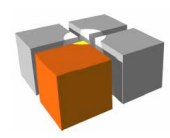

# Dodatki

- $\blacksquare$  Api ZigBit'a/PiZee-MpZbee - pokazanie różne podejścia w integrowaniu aplikacji i stosuZigBee w ramach jednego firmware
- $\mathcal{L}$ Api Xbee/CC2480 - pokazanie jak można komunikować się via polecenia AT